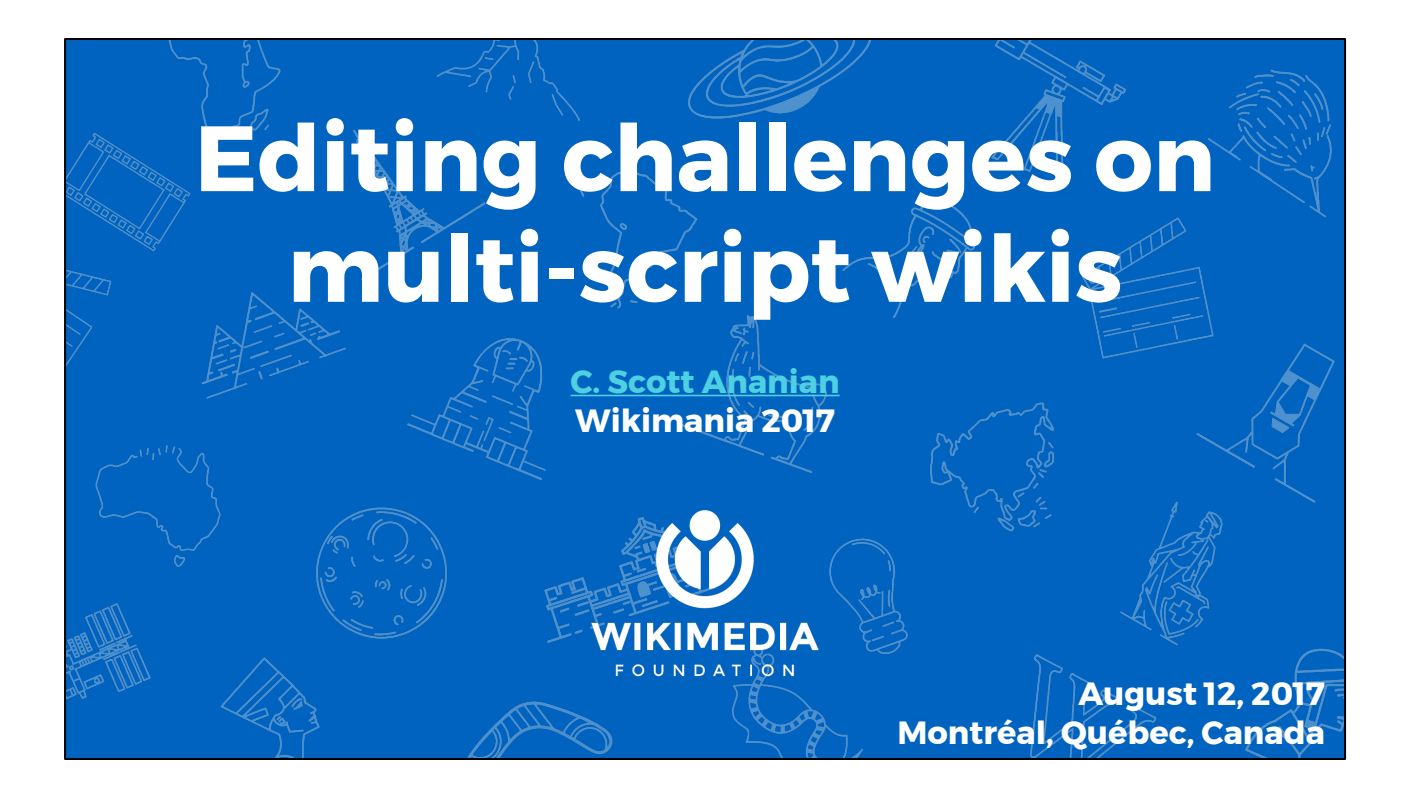

Hello. My name is C. Scott Ananian. I work for the Wikimedia Foundation, on the parsing team.

This talk is about wikis which use multiple writing systems to express their language, or in some cases the same writing system to express multiple closely-related languages. Let me show you what that look like.

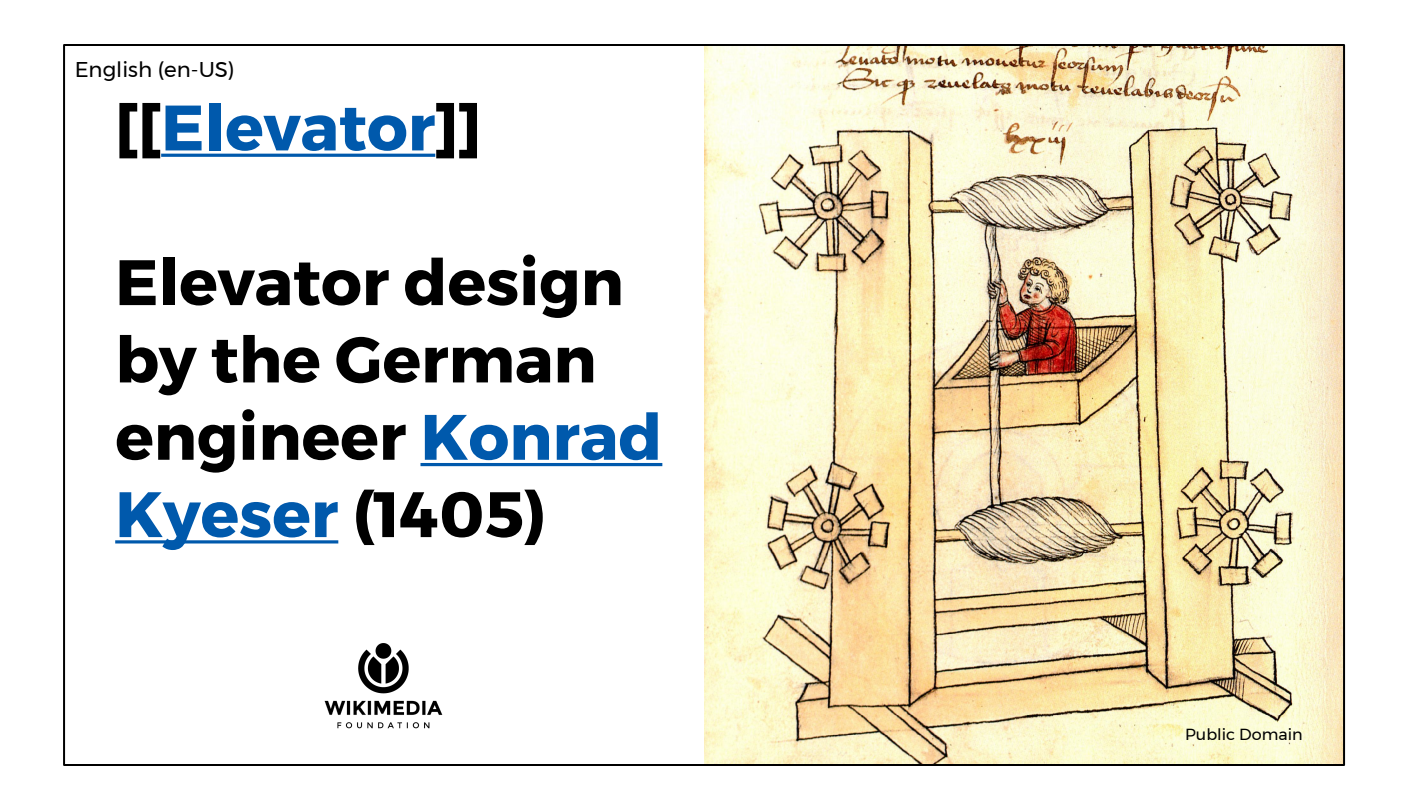

This is an illustration from the English Wikipedia article titled, "Elevator". For the benefit of those who don't speak American, an Elevator is a device for moving up and down from floor to floor. This is an early design by a German.

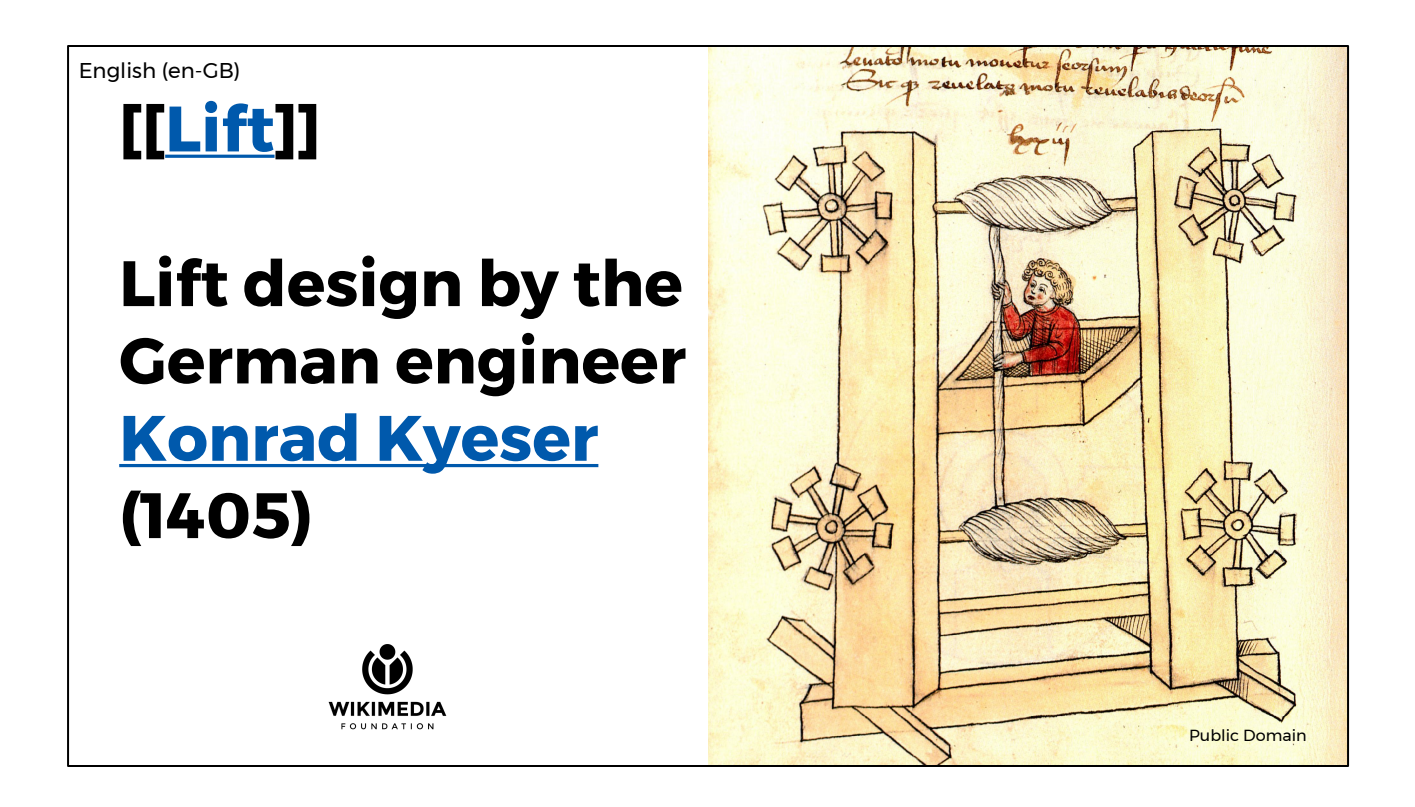

If you speak British English, of course, this isn't an "elevator" at all. This is a "lift". American and British English vary on a number of terms and pronunciations, which co-exist somewhat uneasily on English Wikipedia. And there are further variants found in Indian English and other places around the world. There is a long policy on Wikipedia about where and how to use regional terms. But, with a few exceptions, the different variants are mutually intelligible.

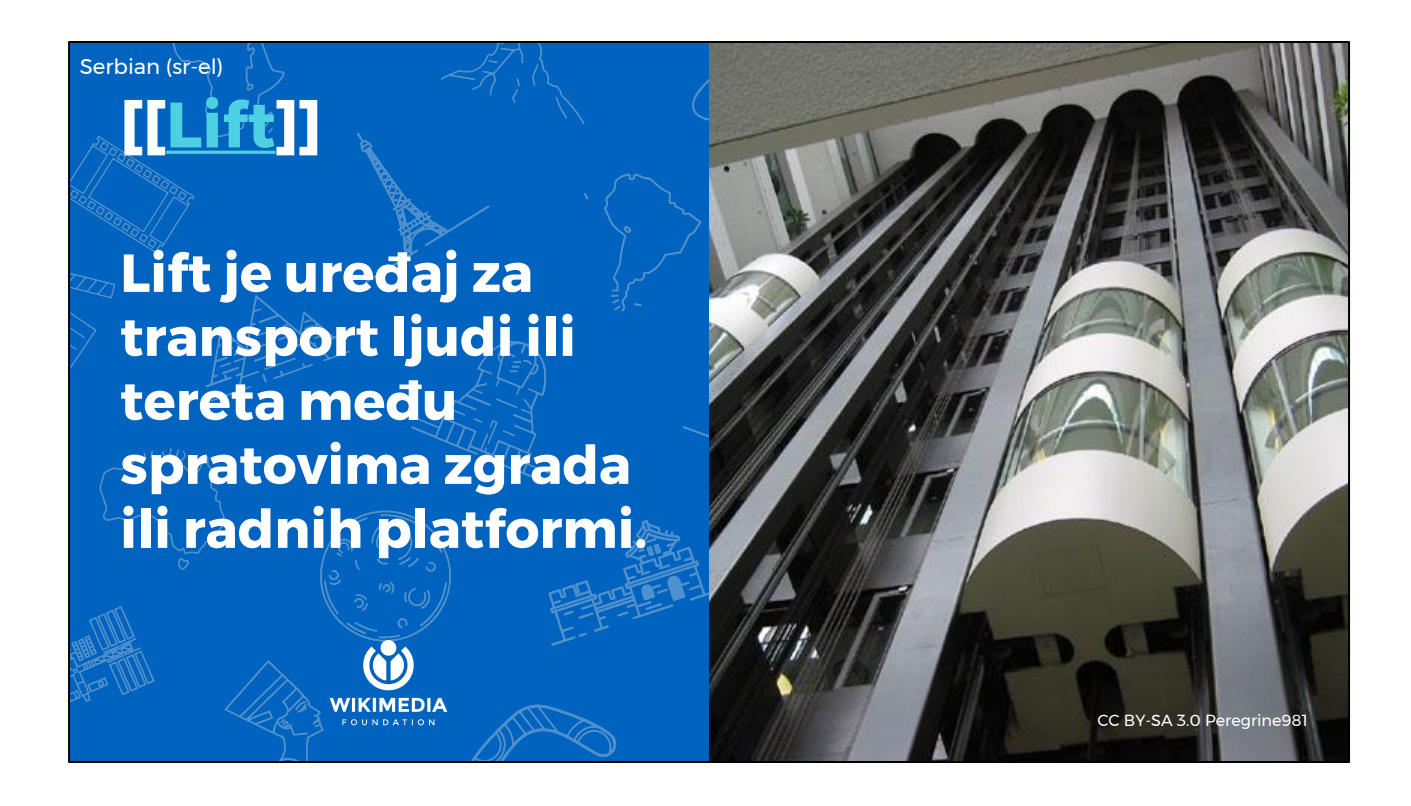

As it turns out, Serbian sides with the Brits. I don't know how this is pronounced, but it is spelled the same as British English: lift. This is text from Serbian Wikipedia about elevators.

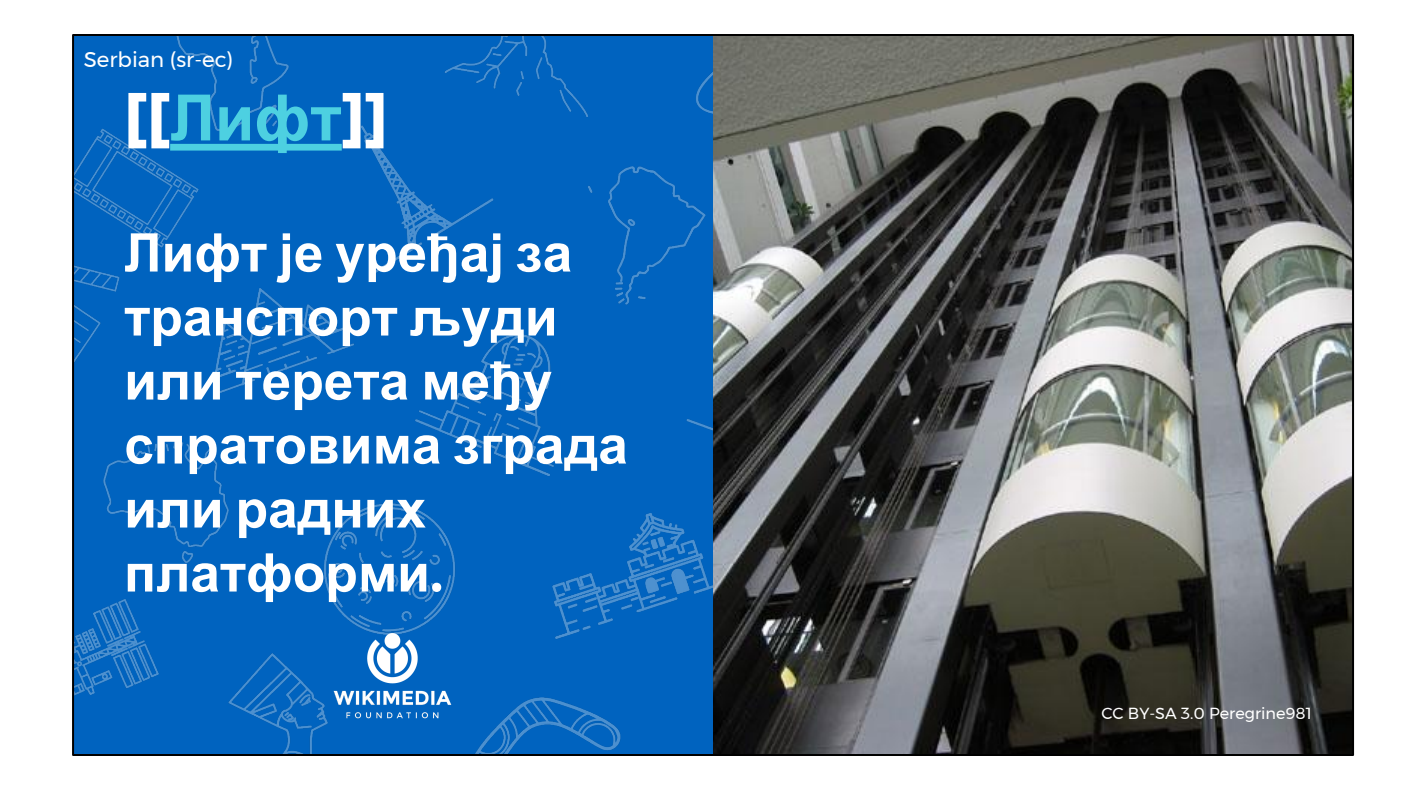

But as it turns out, there are multiple ways to write Serbian. This is the same article text, written in Cyrillic script. LanguageConverter allows you to switch between these views of the article, depending on which script you prefer to read. As I understand it, many people in Serbia can read both. There are also spelling and vocabulary differences, orthogonal to the script choice.

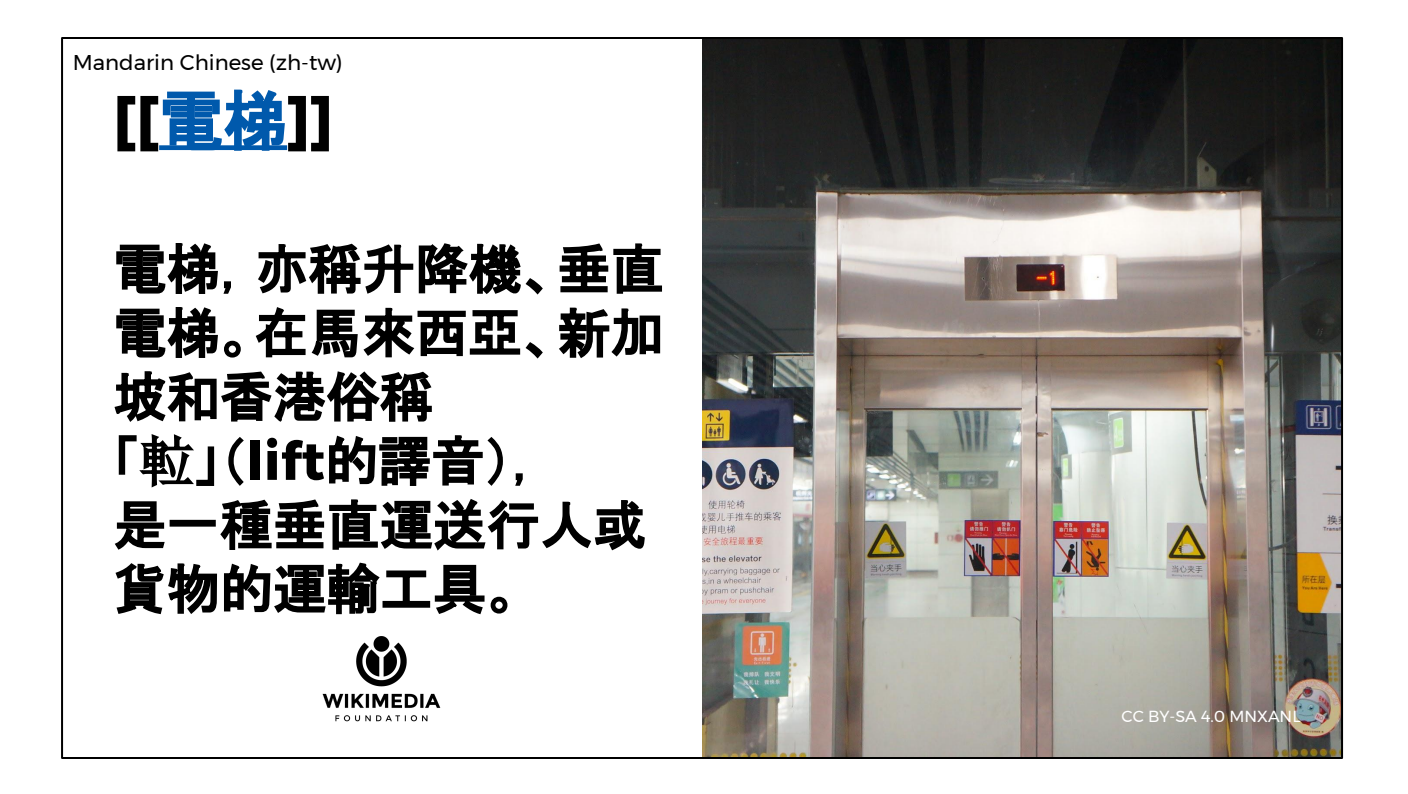

This is the same article on Chinese Wikipedia, as you would read it if you lived in Taiwan. It is written with what are called "Traditional" characters.

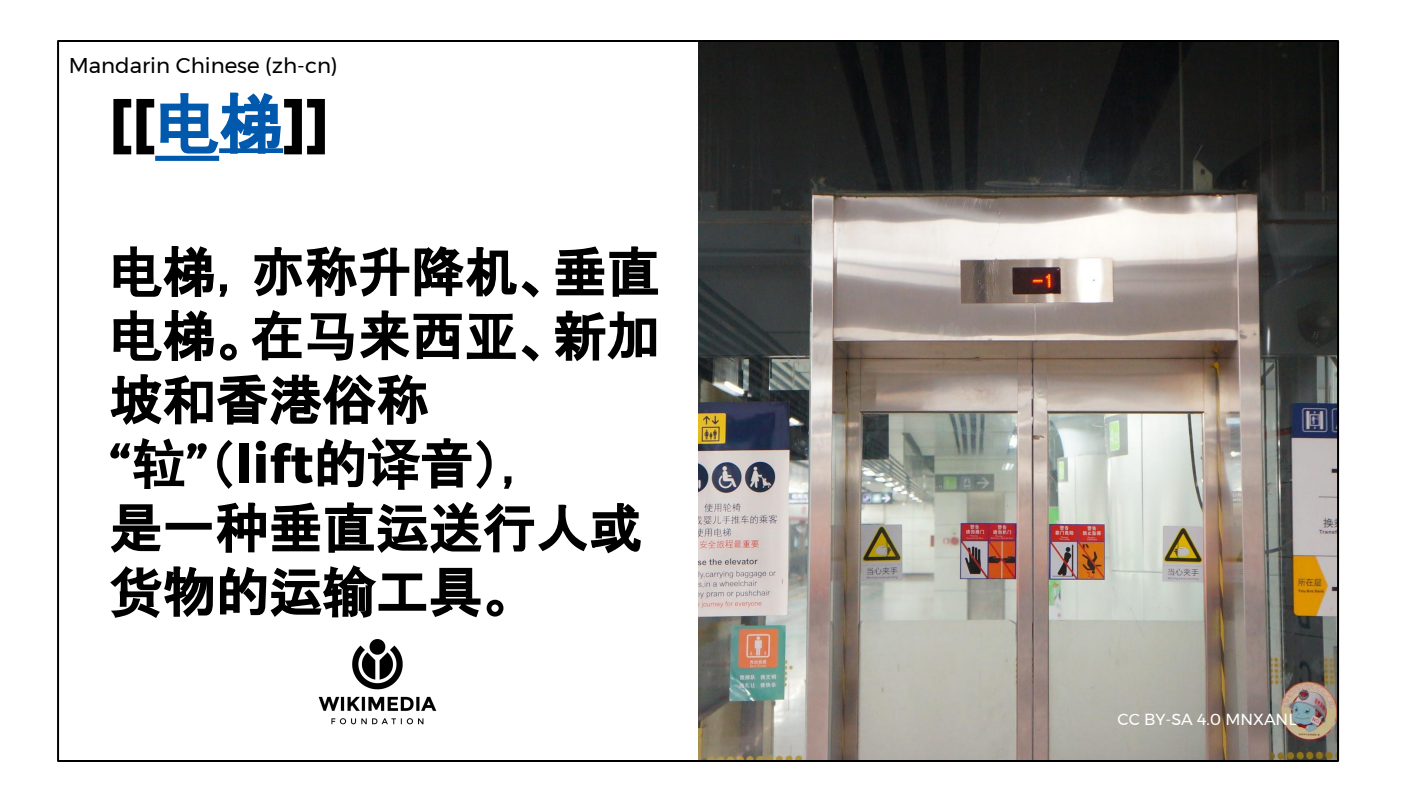

But if you're on the mainland, this is how that same article appears. These are "simplified" characters, which were introduced in 1956 and 1964 by the mainland People's Republic of China government in an attempt to promote literacy. The Law of the People's Republic of China on the National Common Language and Characters implies simplified Chinese as the standard script, and relegates traditional Chinese to certain aspects and purposes such as ceremonies, cultural purposes (e.g. calligraphy), decoration, publications and books on ancient literature and poetry, and research purposes.

Unlike Serbian, in this case, few people are equally fluent in both traditional and simplified characters. There are thousands of characters which differ between the two orthographies, although note that not all of the characters change.

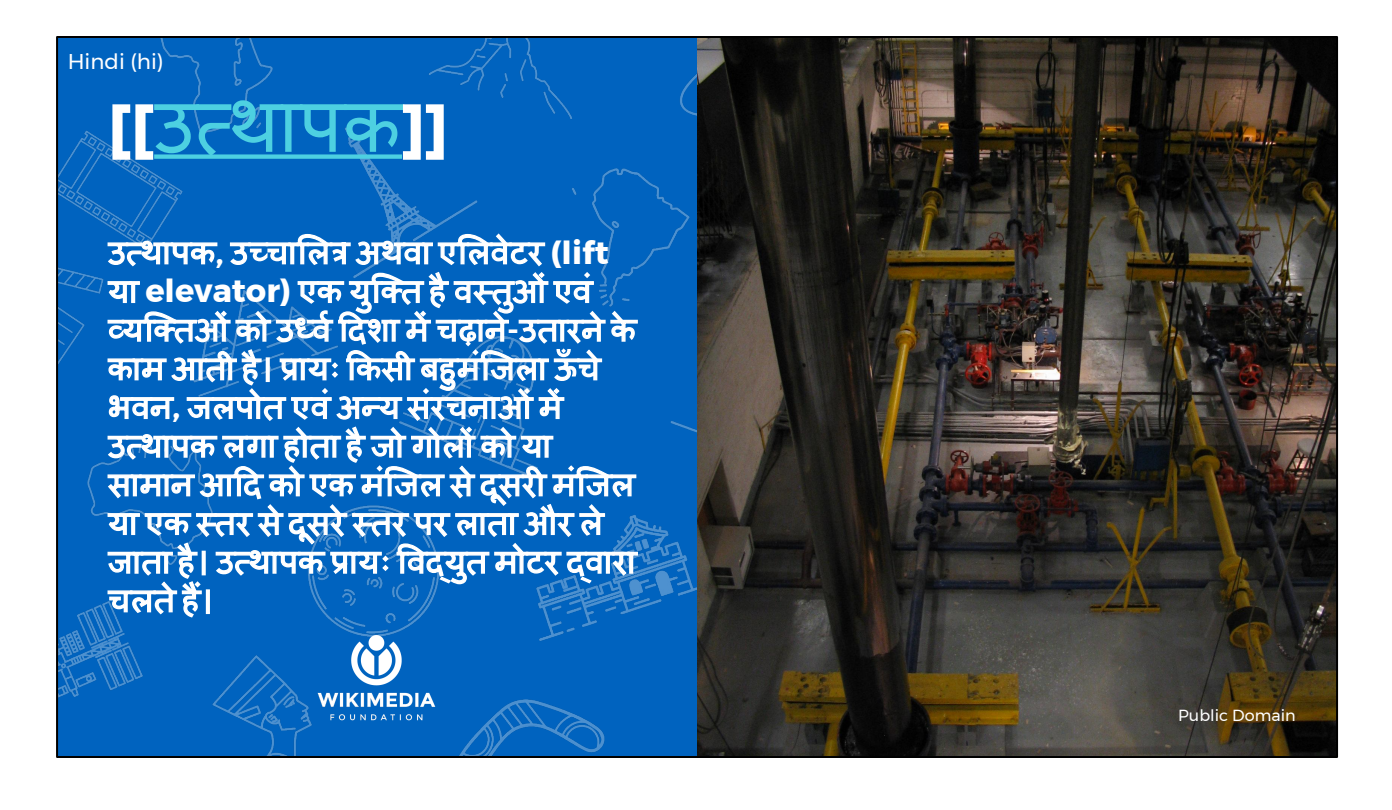

This is the Hindi article, written in Devanagari script.

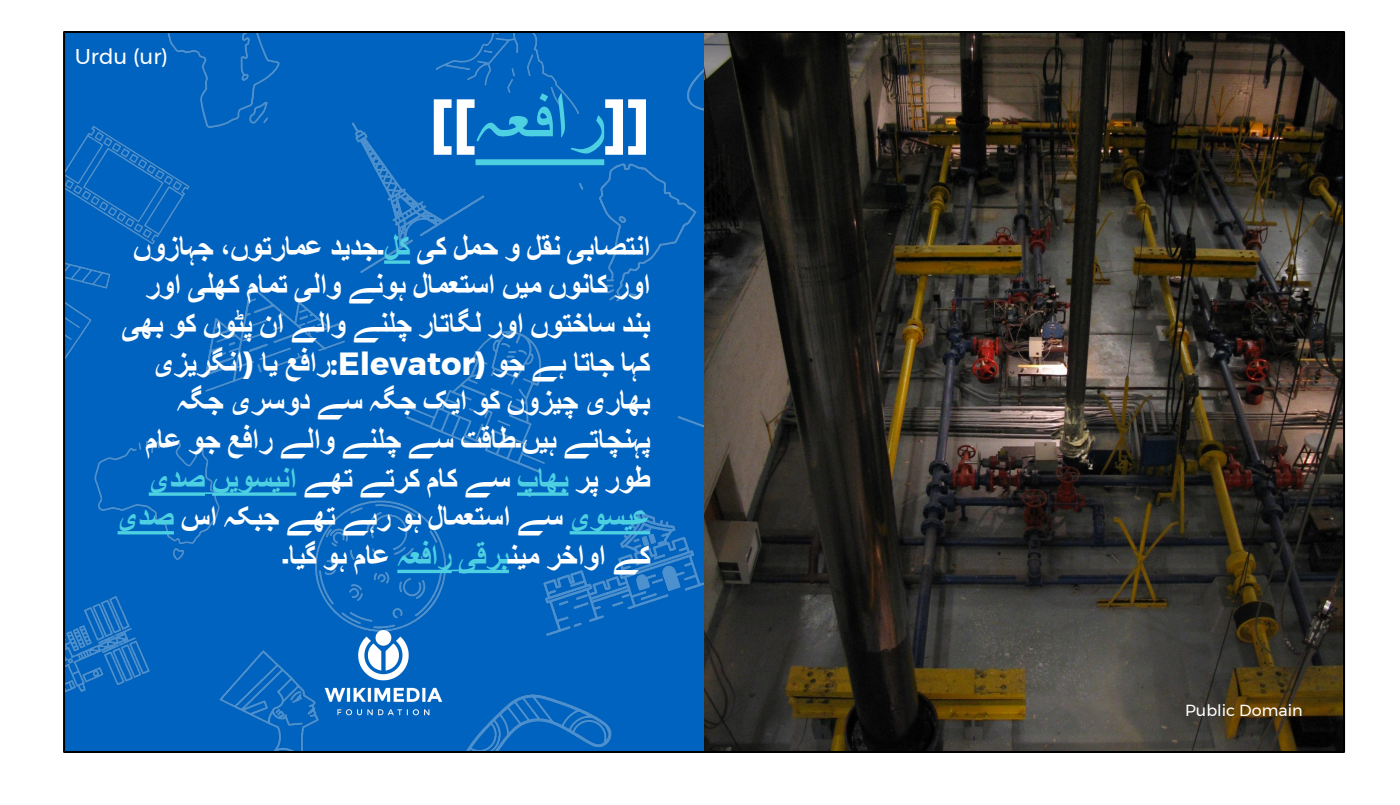

This is the article on elevators in Urdu. It is written in Arabic script, right to left. Urdu and Hindi are different dialects of the Hindustani language, written in very different scripts: Arabic on the Pakistan side of the border, Devanagri on the India side. We don't currently use LanguageConverter on these wikis, but I received an inquiry about it from Urdu Wikipedia, which would like to grow their wiki.

Punjabi is a similar case, with two smaller wikis split by the India-Pakistan border. There are \*four\* scripts used to write Punjabi: "Shahmukhi and Gurmukhī scripts are the most commonly ones used for writing Punjabi and are considered the official scripts of the language." But also Urdu and Devanāgarī.

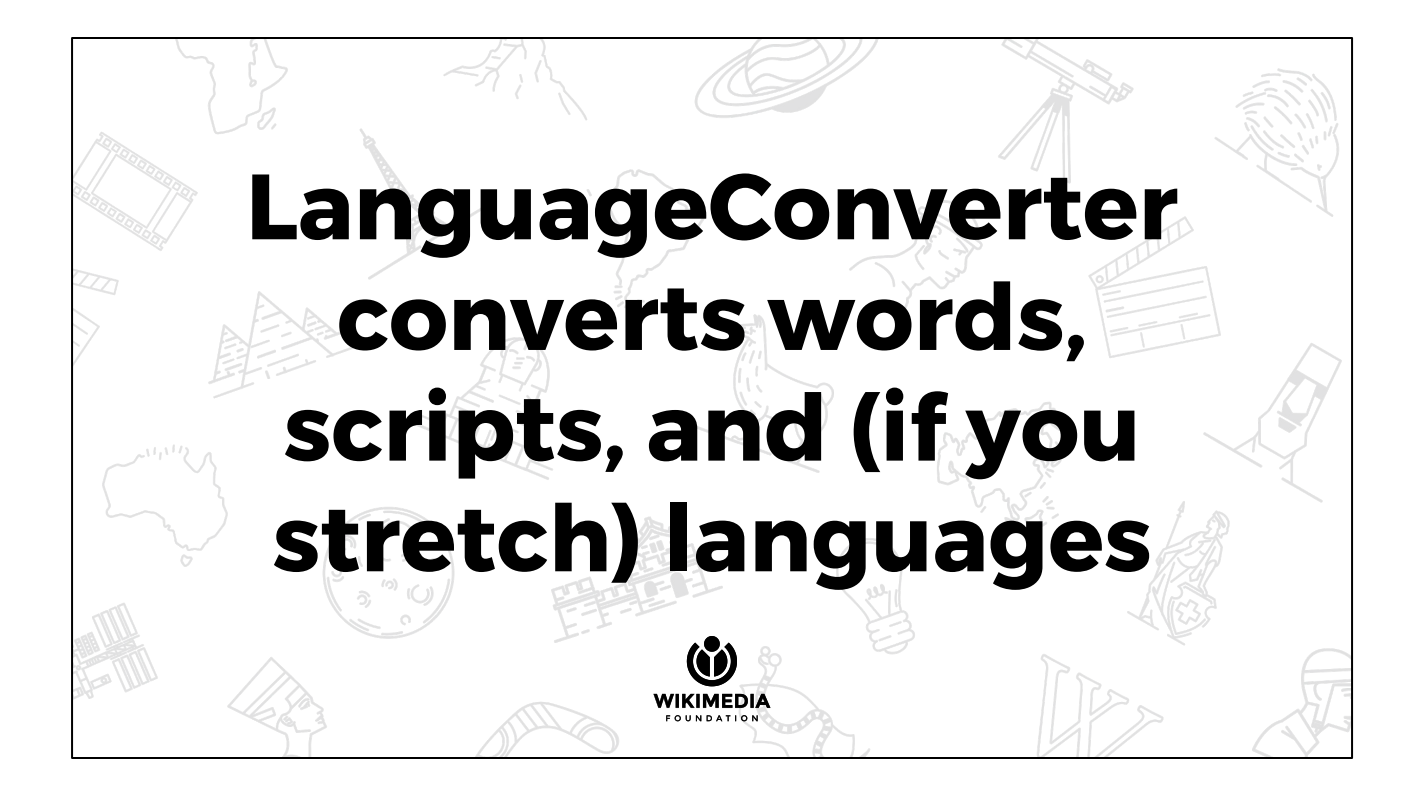

So what does LanguageConverter do? It converts words, scripts, and, depending on how you define things languages...

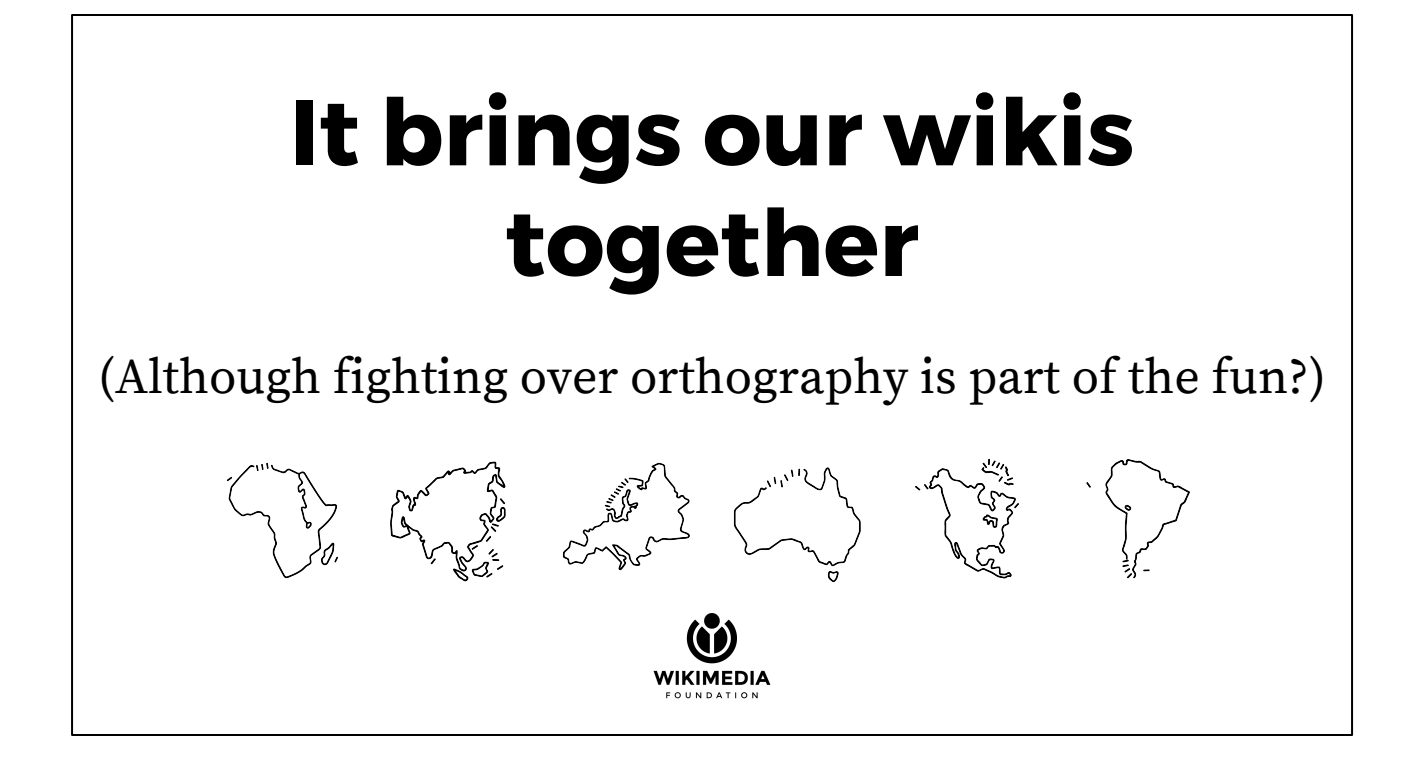

..to bring our wikis together. Across arbitrary political or historical divisions, to share the work of creating repositories of free knowledge. (Flip back: three things: words, scripts, and if you stretch, languages)

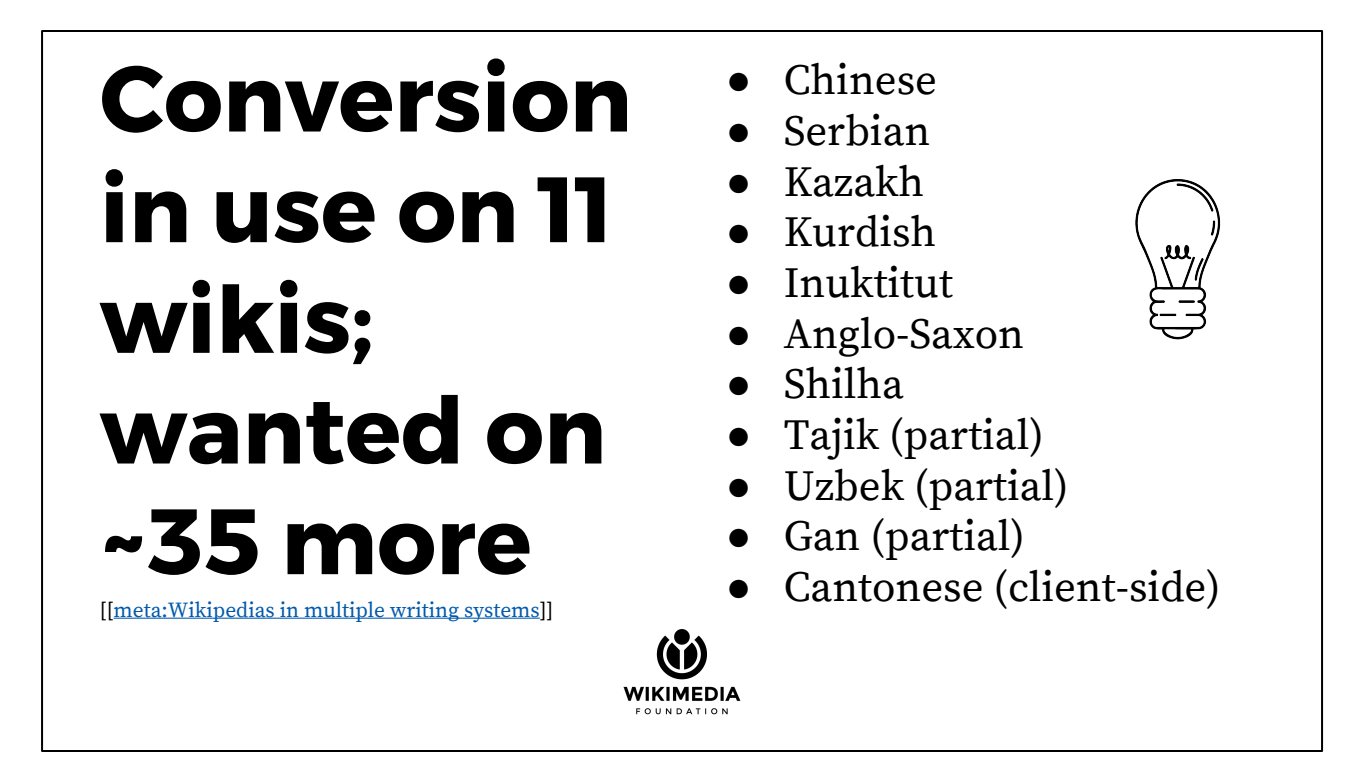

It's currently in use on 11 wikis, and there is a large backlog of other wikis which would like to adopt it to bridge differences.

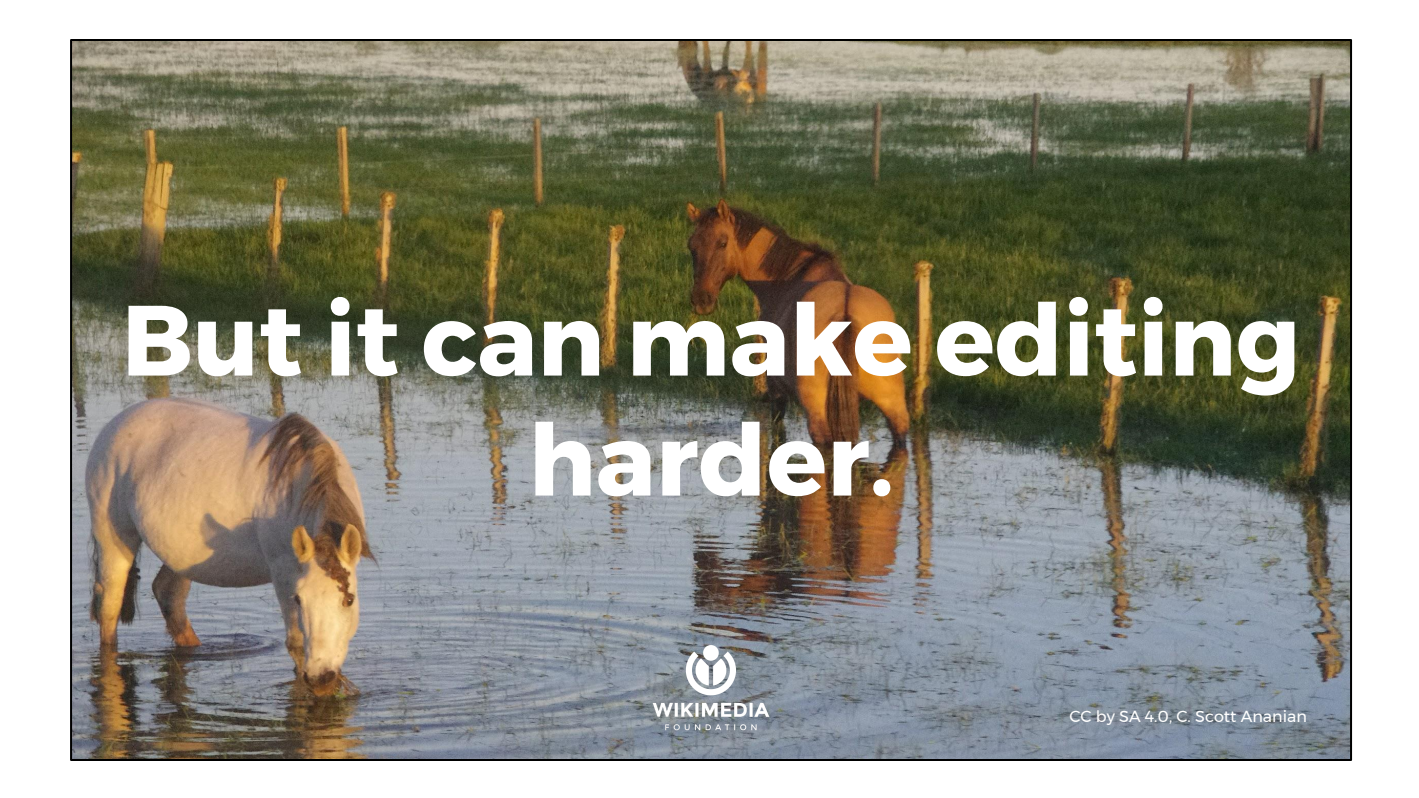

But. There's a significant drawback: while helping readers, it can hinder editors.

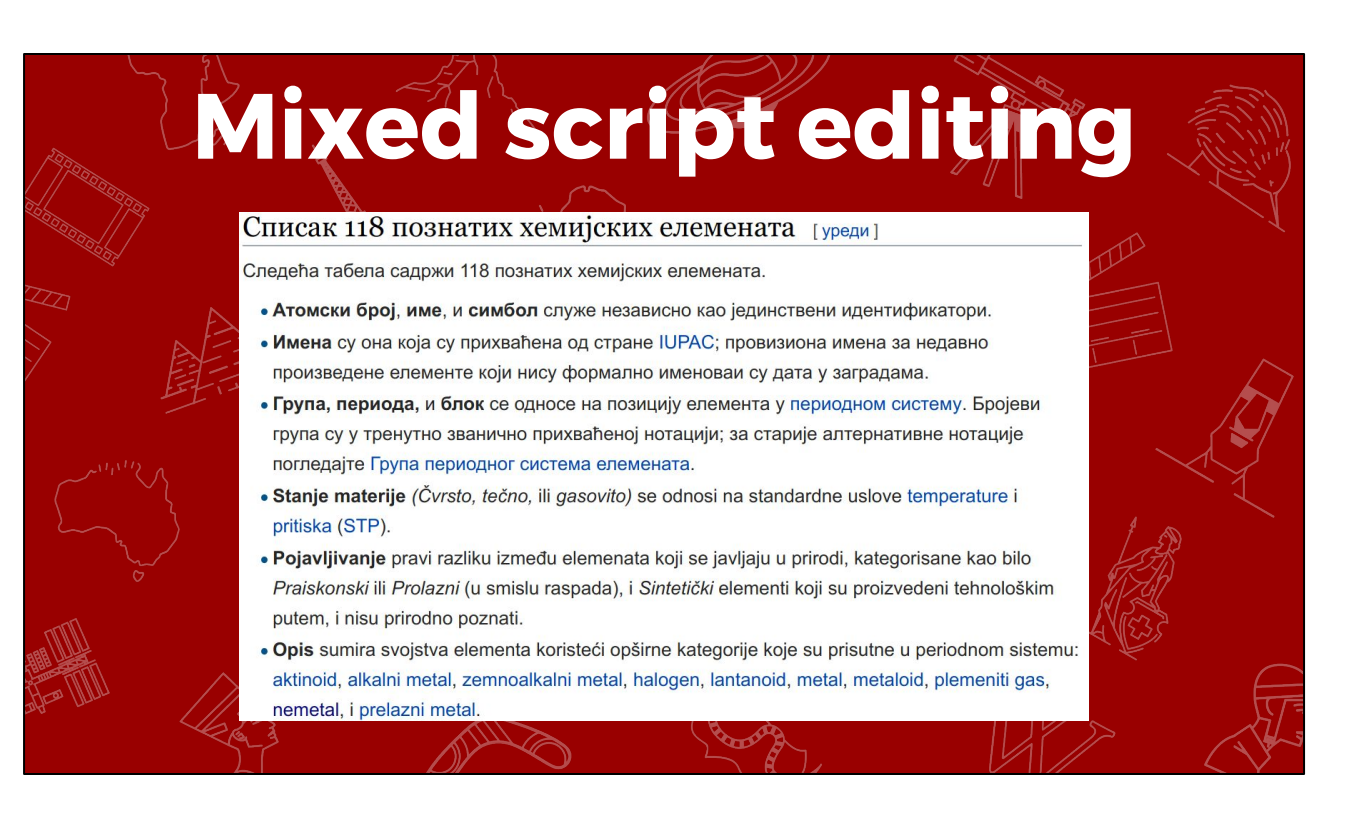

This is a section of an [article on Serbian wikipedia.](https://sr.wikipedia.org/w/index.php?title=%D0%A5%D0%B5%D0%BC%D0%B8%D1%98%D1%81%D0%BA%D0%B8_%D0%B5%D0%BB%D0%B5%D0%BC%D0%B5%D0%BD%D1%82&oldid=12413077) You can see that the source text begins in Cyrillic script and switches to Latin script halfway through. Even though everything is made consistent when you use LanguageConverter to read the page, the editor has to be fluent in both scripts (or dialects, or languages) in order to edit or proofread the page. This is relatively reasonable for American and British variants (although it may scare off new editors who naively violate our spelling policies), is acceptable for Serbian, but is a major barrier to editors on Chinese Wikipedia.

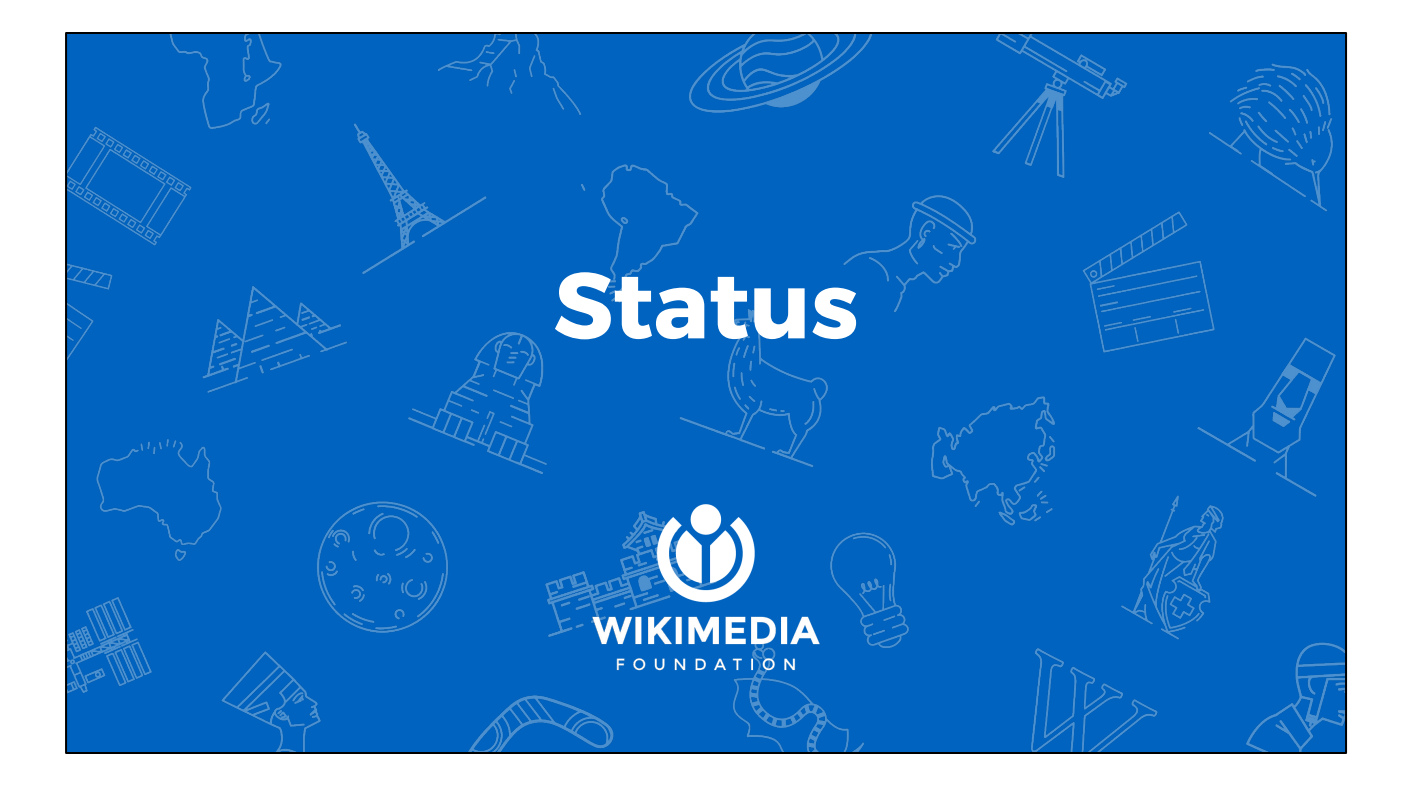

So. What are we doing.

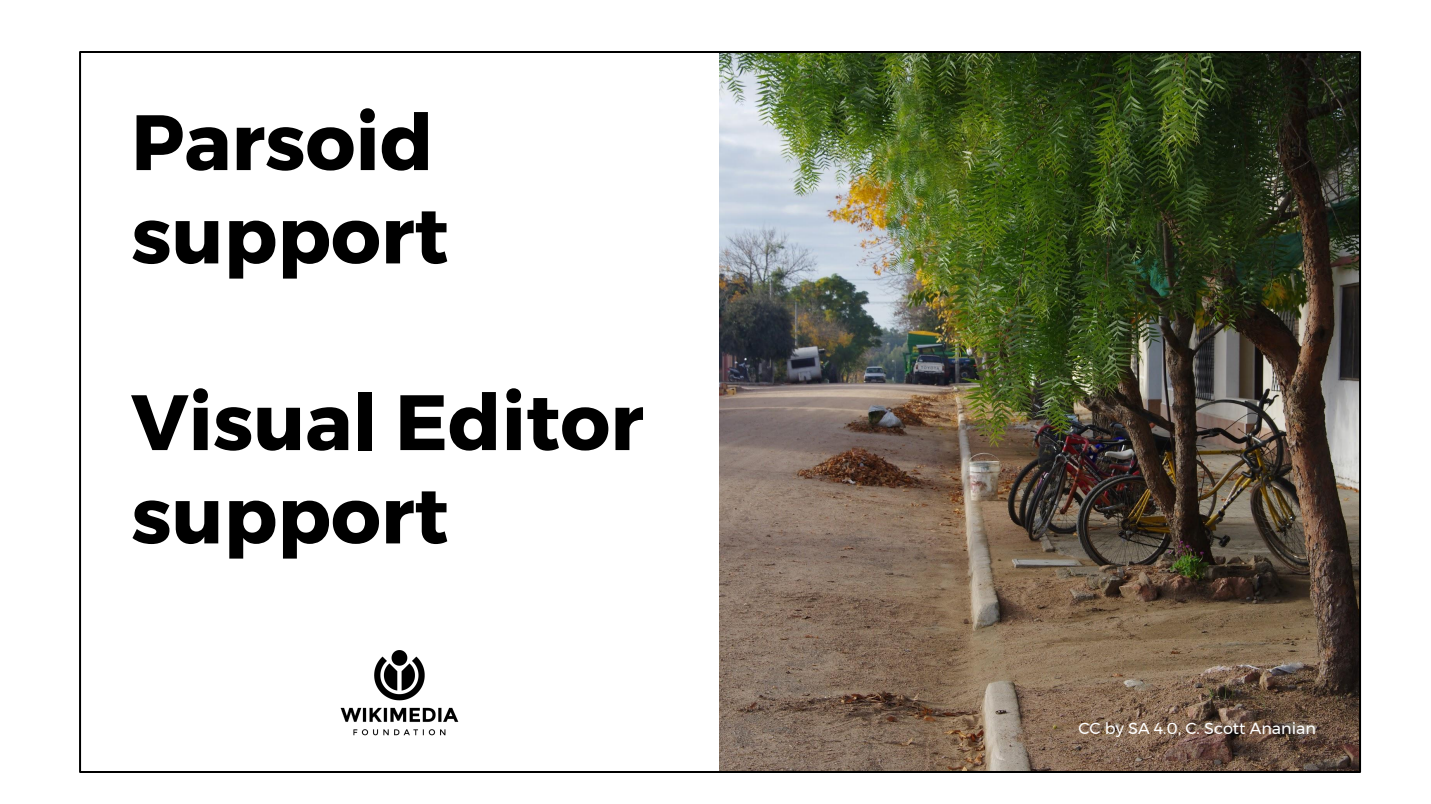

Two weeks ago basic support for LanguageConverter markup rolled out in Parsoid and Visual Editor. This ensures that it is safe to use VisualEditor on these wikis with LanguageConverter turned on, and there are patches awaiting review to allow basic editing support of LanguageConverter markup.

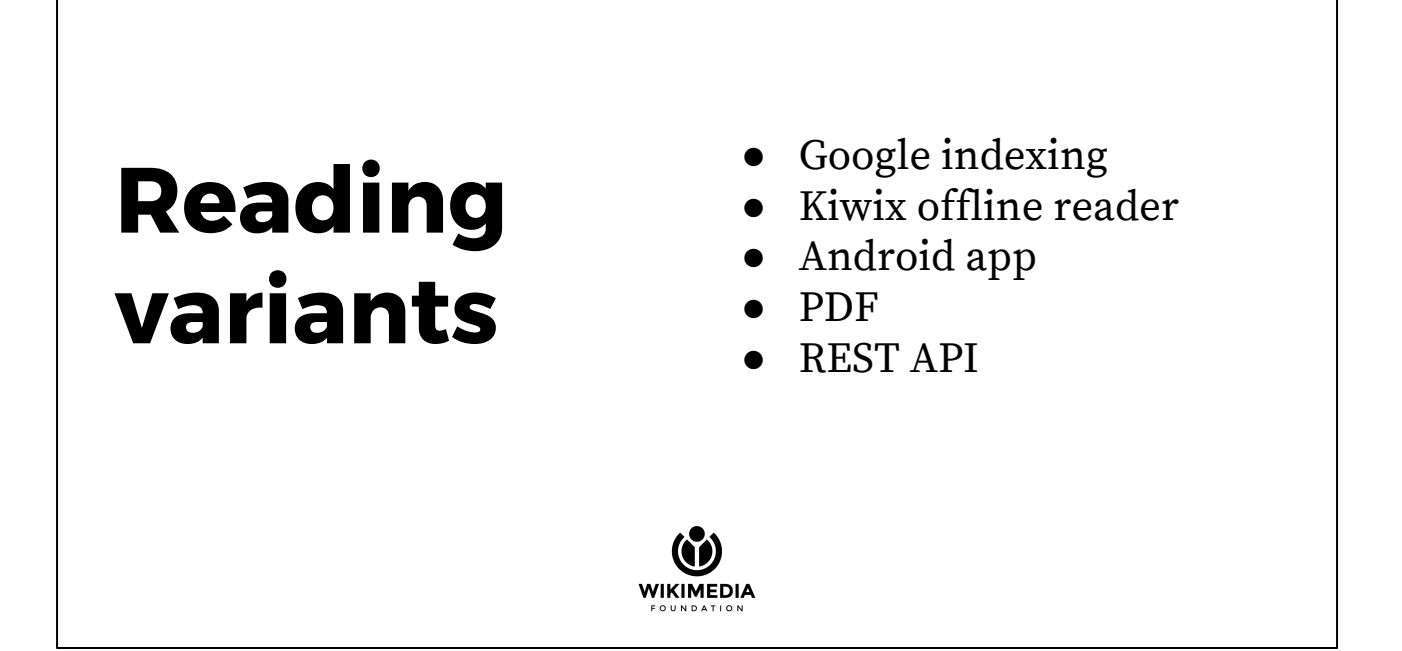

This doesn't actually do conversion in Visual Editor, the text will still appear mixed (as it does in the wikitext editor). The next near-future step is to implement our existing converters on top of the Parsoid output, which will allow reading content in your preferred variant. This will be useful to all of the downstream clients which use Parsoid output: google indexing, the kiwix offline reader, the android mobile app, and PDF export. The converted text will be available via the REST API.

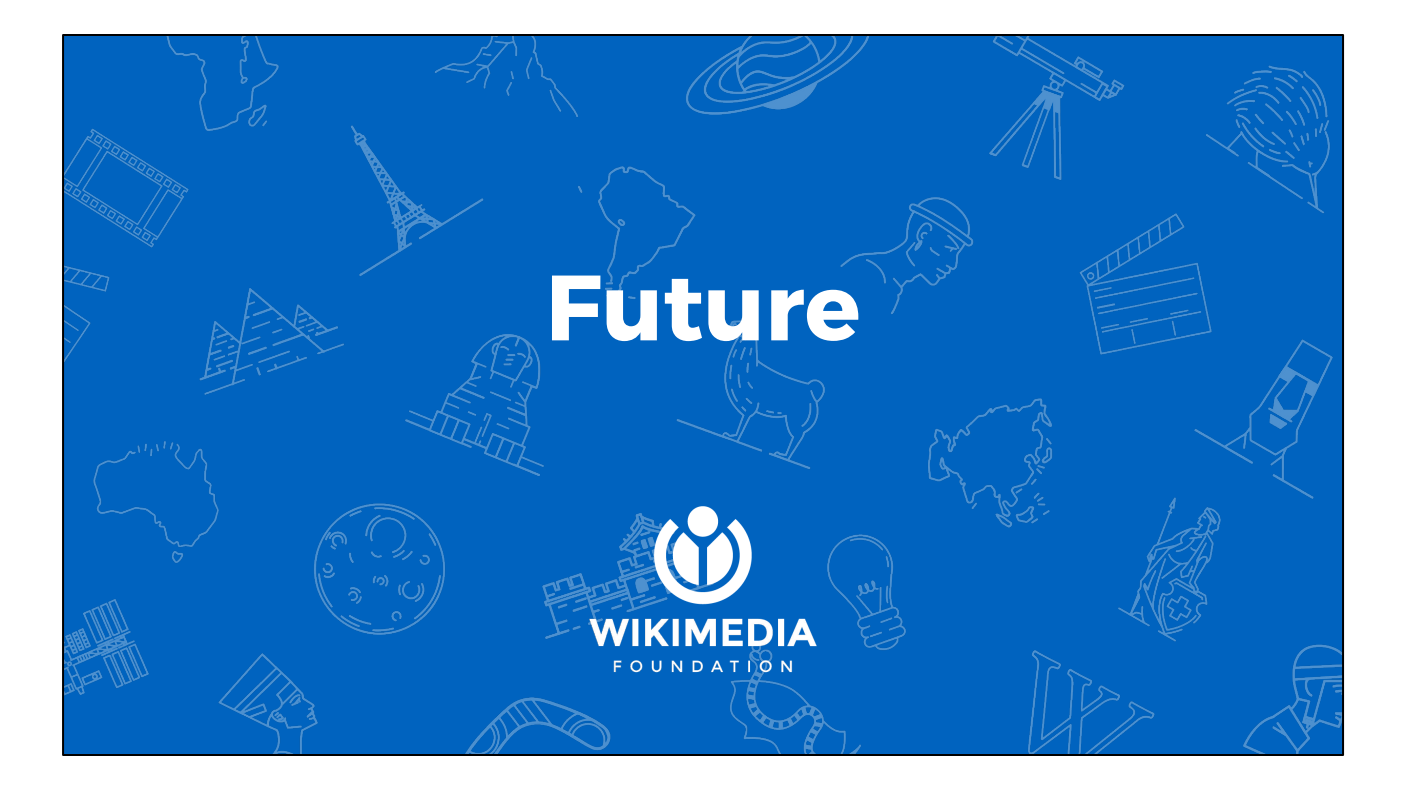

But we can do more. There are four specific "challenges" we'd like to address.

#### **Source language annotation**

Current implementation relies on character set to implicitly mark source language.

For reliable operation in some variants, we need explicit hints.

Ideally we can use an [annotation service,](https://en.wikipedia.org/wiki/User:Cscott/Ideas/Amazing_Article_Annotations) and not direct wikitext markup.

Initial work will focus on wikis where articles are stored in a consistent variant; for example, articles on yue.wiki stored in yue-hant variant.

Лифт => Lift

I think I have learned that the best way to lift one's self up is to help someone else. — [Booker T. Washington](https://en.wikiquote.org/wiki/Booker_T._Washington)

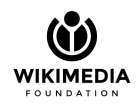

For example, in Chinese wiki, not all of the characters change between simplified and traditional. In English you can't use character set at all. For example, in this quote from Booker T. Washington I can't determine whether "lift" should be converted to "elevator" for an American reader unless I know whether the source text is American or British.

But we can simplify this process on a few wikis, which already have a convention that the edited text is written in a single variant. For example, on Cantonese wiki they edit articles exclusively in traditional characters.

# **Single-variant editing**

Parsoid/Visual Editor use **[Selective](https://www.mediawiki.org/wiki/Selective_Serialization) [Serialization](https://www.mediawiki.org/wiki/Selective_Serialization)** in order to convert only the edited portion of a page back to wikitext.

Same technology can be used to edit in your native variant but avoid disrupting the variant used in unedited portions when saving changes.

Please lift those boxes and place them in the elevator.

Please -{lift}- those boxes and place them in the lift.

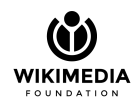

The holy grail here is single-variant editing. [...] Note that we need to use our source language information to protect the first "lift" when a British English editor is working on this sentence, otherwise both instances of the word might be converted to "elevator" for an American reader.

## **Glossaries**

Word-based conversion dictionaries can get large and accumulate topic-specific entries.

Chinese wikipedia uses [templates](https://zh.wikipedia.org/wiki/Module:NoteTA) and a [custom](https://zh.wikipedia.org/wiki/MediaWiki:Gadget-noteTA.js) [gadget](https://zh.wikipedia.org/wiki/MediaWiki:Gadget-noteTA.js) to add new conversion rules.

Improve support by bringing this into core as article [glossaries](https://www.mediawiki.org/wiki/Requests_for_comment/Scoped_language_converter).

#### **[[Glossary:Harry Potter]]**

-{en-uk:Sorceror; en-us:Philosopher}- -{en-uk:Minister for Magic; en-us:Minister of Magic}- -{en-uk:sherbet lemon; en-us:lemon drop}-

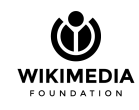

Remember we said that LanguageConverter converts words as well as scripts. These dictionaries can get large. [...]

Glossaries might look much like Categories, so instead of adding a template you'd add something like [[Glossary:Harry Potter]] to an article about the Harry Potter series of books.

That glossary would define a set of rules specific to that series of books. "Sorceror's stone" in the UK becomes "Philosopher's stone" in the US, etc.

Hoisting these glossaries out of templates could also significantly improve performance of rendering.

#### **Content Translation**

LanguageConverter can be viewed as a simple implementation of machine translation.

At the moment we only use machine translation to generate the initial revision of articles.

A future [Content Translation Tool](https://www.mediawiki.org/wiki/Content_translation) could be used to keep parallel texts in different languages (or variants) in sync.

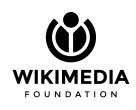

LanguageConverter: works on words, scripts, and \*in some cases\* languages. Indeed you can think about LanguageConverter as a special case of machine translation, one where the automatic translation is surprisingly likely to be entirely accurate and correct. We have a tool for applying machine translation to articles on Wikipedia: the Content Translation tool. Currently it only applies to creating the initial revision of articles. I would like to eventually see LanguageConverter migrated into the ContentTranslation framework and Content Translation grow the ability to maintain edits in sync.

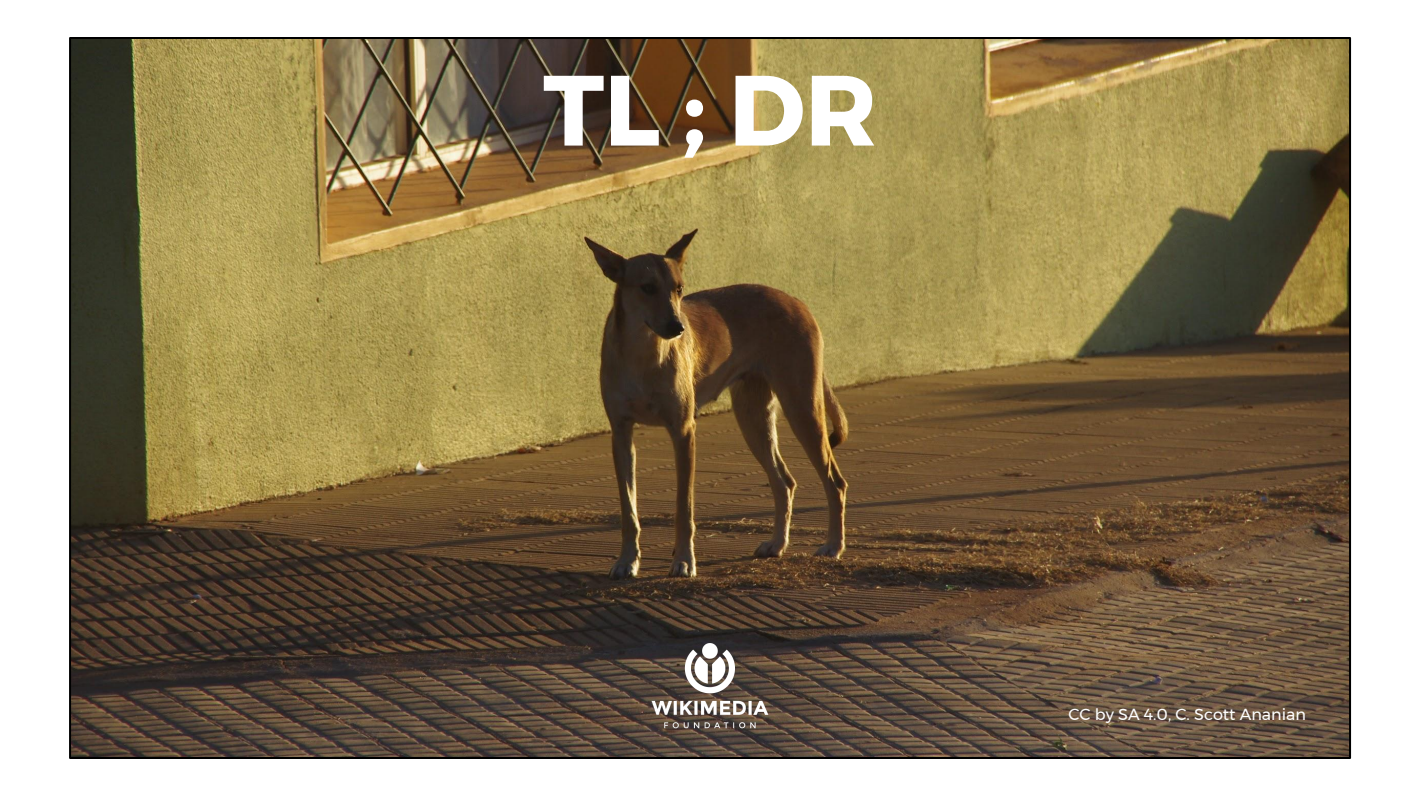

Ok. This nice dog hasn't been paying attention and wants me to sum up.

## **Summary**

- Not everyone uses Latin letters!
- Some texts which look different are really quite similar.
- LanguageConverter is a tool for sharing content when texts are closely related.
- **● We can make editing easier on wikis using LanguageConverter!**
- These wikis could be good incubators for more general cross-wiki machine translation tools.

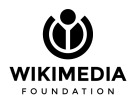

# **THANK YOU [[[commons:File:Editing\\_challenges\\_on\\_multi-script\\_wikis.pdf](https://commons.wikimedia.org/wiki/File:Editing_challenges_on_multi-script_wikis.pdf)]]**

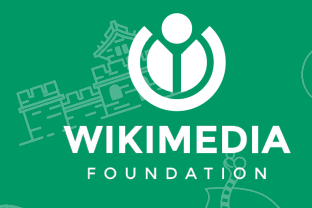

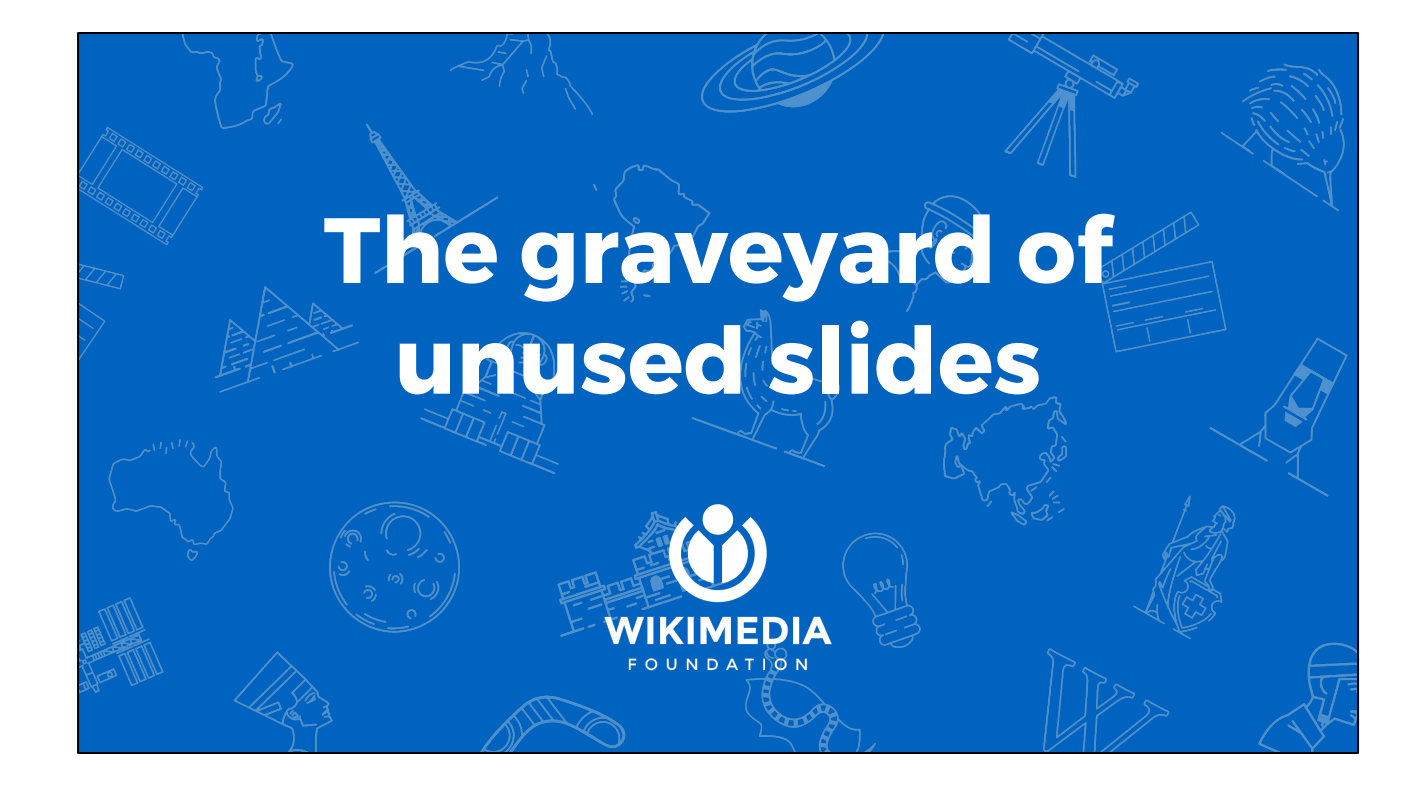

# **Example markup**

Marking up text which has variants:

● Bidirectional rules:

-{zh-hans:computer; zh-hant:ELECTRONICBRAIN;}-

- Unidirectional rules: -{HUGEBLOCK=>zh-cn:macro;}-
- Disable conversion:
	- -{R|SimpTrad}-

Also a bunch of stateful options for adding/removing rules (more on this later), and for working around title limitations.

See [https://www.mediawiki.org/wiki/Writing\\_systems/Syntax](https://www.mediawiki.org/wiki/Writing_systems/Syntax)

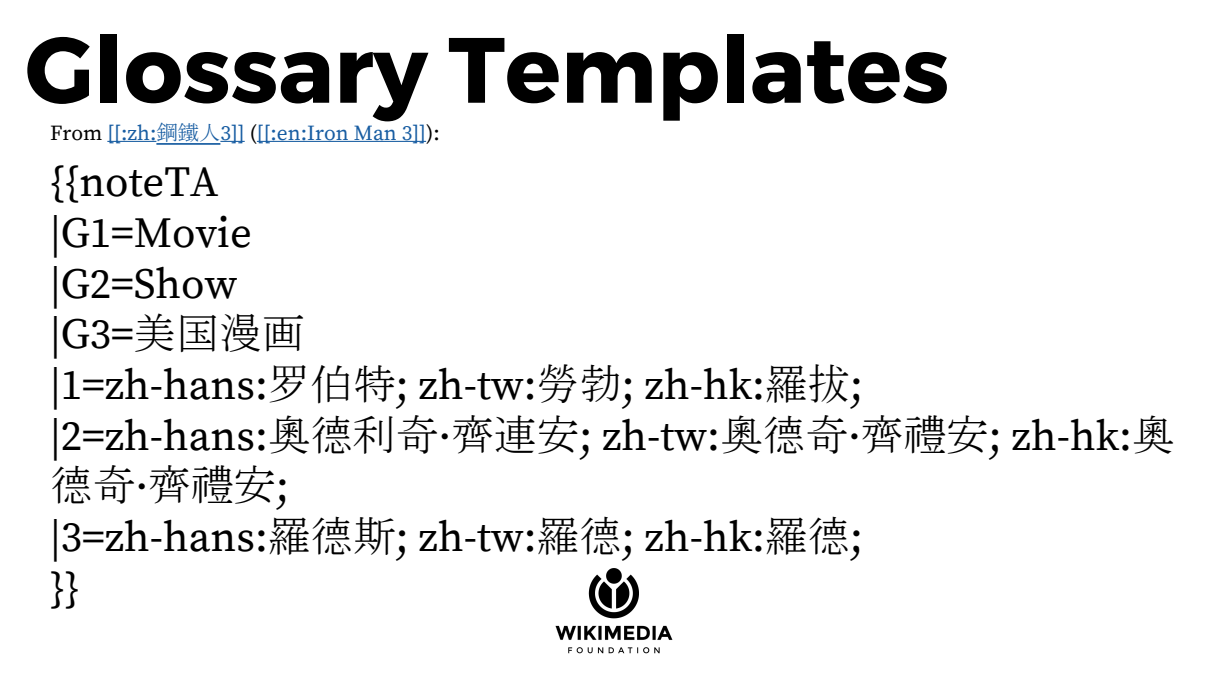

#### **Transliteration code**

```
class SrConverter extends LanguageConverter {
      public $mToLatin = array(
            'a' => 'a', 'б' => 'b', 'в' => 'v', 'г' => 'g', 'д' => 'd',
            '\eta' = > 'd', 'e' => 'e', 'ж' => 'ž', 'з' => 'z', 'и' => 'i',
           [...]
            'Х' => 'H', 'Ц' => 'C', 'Ч' => 'Č', 'Џ' => 'Dž', 'Ш' => 'Š',
      );
      public $mToCyrillics = array(
            'a' => 'a', 'b' => 'б', 'c' => 'ц', 'č' => 'ч', 'ć' => 'ħ',
            'd' => 'д', 'dž' => 'џ', 'đ' => 'ђ', 'e' => 'e', 'f' => 'ф',
           [...]
            'Nj' => 'Њ', 'n!j' => 'нј', 'N!j' => 'Нј', 'N!J' => 'НЈ'
      );WIKIMEDIA
```
# **Word conversion code**

```
$zh2Hant = array('伣' => '偑',
'㑇' => ' /。'
[...]
';克制' => ';剋制',
'?克制' => '?剋制',
);
$zh2Hans = array(
' (原' => ' ( 顶' ,
'㑳' => '㑇',
[...]
```
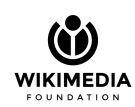